# **★ 予約希望の資料を選択!**

▶詳細検索 → ▶一覧 [部分一致]ゾウ

B000234668

→図書「詳細]PythonによるAIプログラミング入門:ディープラーニング を始める前に身につけておくべき15の基礎技術 / Pra...

▶パーマリンクについて この資料のURL (パーマリンク) ▶ブックシェルフとは? この資料をブックシェルフに登録

Pvthonic#&A`

プログラミング入門

Putton 2014 #

▶前の資料へ ▶次の資料へ ダウンロード○簡易●詳細

2020/10/30

2020/10/30

印刷

内容

PythonによるAIプログラミング入門:ディープラーニングを始める前に身につ

新習志野開

田沼4階開

田沼4階開

新習志野 - -新習志野開

津田沼 - 津 貸出中

津田沼 - 津 貸出中

架

쩇

けておくべき15の基礎技術 / Prateek Joshi著;相川愛三訳

#### 図書情報詳細

項目名

書誌ID

書名/著者

出版事項

會

① 読みたい図書を選び、左横にある四角い カレンダーのようなアイコンをクリック すると、次ページの予約請求・ツール画 面に移ります。

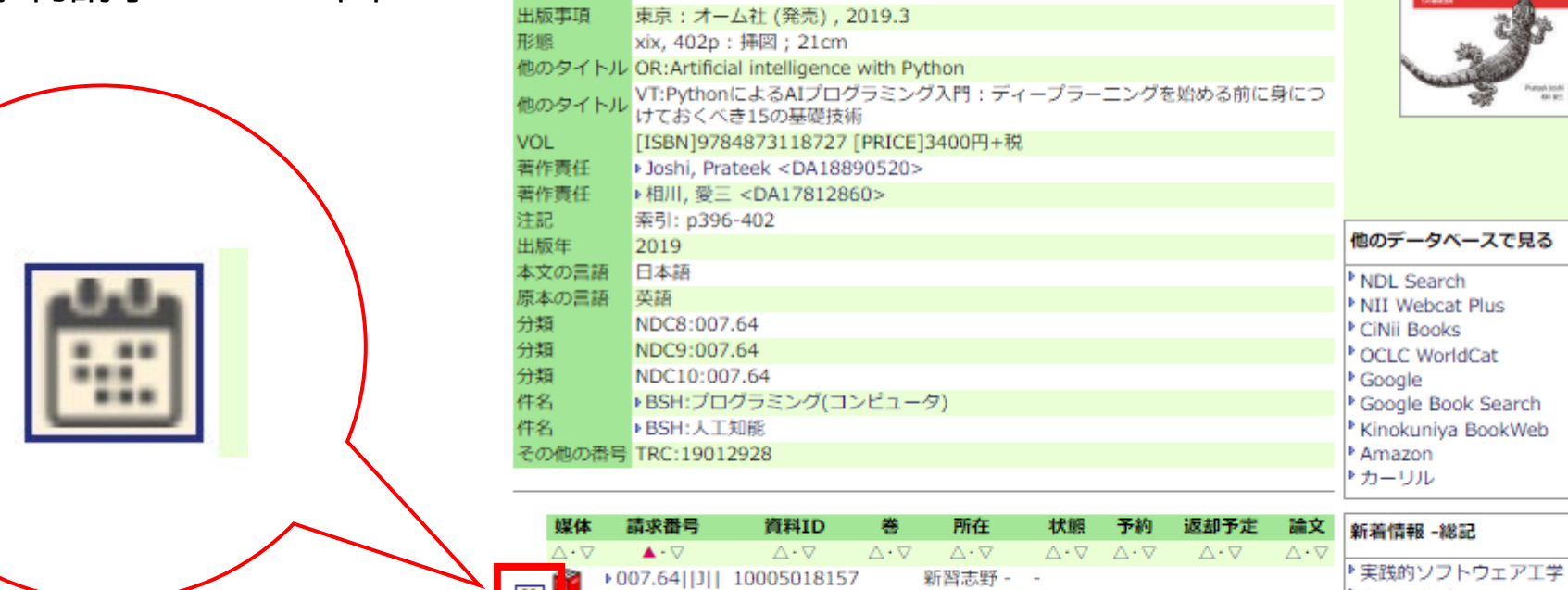

▶ 007.64||J|| 10005020582

+007.64||J|| 10005018160

10004979930 ||1||10004979930

東京: オライリー・ジャパン

該当する資料はありません

貸出ランキング -総記

楽しく学ぶC言語

▶ やさしいC \* やさしいC

▶ディープラーニングG (ジェネラ

**Band more** 

リスト)検定公式テキスト

# **★ 資料の受取希望館を選択し、[予約]ボタンを押す!**

## 予約・請求ツール

▶ 予約・請求ツールについて

### 選択した資料に対し、実行可能な予約処理や請求処理を表示しています。以下の説明を読み、処理を進めてください。

- 書名・著者等: ダンスと音楽 : 躍動のヨーロッパ音楽文化誌 / クレール・パオラッチ著 ; 西久美子訳. -- アルテスパブリッシング, 2017.4.
- 請求番号: 762.3||P||
- 資料ID : 10004926836
- 所在: 新習志野 - 新習志野開架

状態:

予約済件数:

返却予定:

### 予約をかける

▷予約について

\*予約できる冊数は10冊までです。 \*資料のカウンター保管期限は2週間になりますので、ご注意ください。 \*延滞している資料がある場合は、オンラインで予約ができません。 \*当面の間、雑誌の貸出はご遠慮いただきます。 \*「受取希望図書館」で、資料を受け取るキャンパスを選択してください。 大学に入構できない方も、いずれかのキャンパスを選択ください。 受取希望図書館:▌新習志野 > **② 受取希望館を選択!**

**③ 予約ボタンを押して完了** 予約

> ※ MyLibraryにログインしていない方は 利用者ID/PW入力画面に移動します。